# **ONLINE**MEETING GUIDE

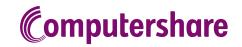

### **GETTING STARTED**

If you choose to attend the meeting online you will be able to view a live webcast of the meeting, ask the Directors questions online and submit your votes in real time. To attend the meeting online visit

https://web.lumiagm.com/319183720 on your smartphone, tablet or computer. You will need the latest versions of Chrome, Safari, Edge or Firefox. Please ensure your browser is compatible.

# TO LOG IN, YOU MUST HAVE THE FOLLOWING INFORMATION:

#### **Australian Residents**

- > **Username** (SRN or HIN) and
- > Password (postcode of your registered address).

#### **Overseas Residents**

- > **Username** (SRN or HIN) and
- > Password
  (three-character country code)
  e.g. New Zealand NZL;
  United Kingdom GBR;
  United States of America USA;
  Canada CAN.

A full list of country codes is provided at the end of this guide.

#### **Appointed Proxies**

To receive your unique username and password, please contact Computershare Investor Services on +61 3 9415 4024 during the online registration period which will open 1 hour before the start of the meeting.

The Lumi online platform will be open and available for log in from 9:00am (AEDT), Tuesday 19 October 2021.

#### ATTENDING THE MEETING

To attend the meeting, you will be required to enter the unique 9-digit Meeting ID as provided in the Notice of Meeting.

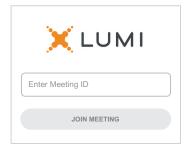

To proceed into the meeting, you will need to read and accept the Terms and Conditions.

| ← X LUMI                                                                                                    |  |  |  |  |  |  |  |  |
|----------------------------------------------------------------------------------------------------|--|--|--|--|--|--|--|--|
| Terms and Conditions                                                                                                    |  |  |  |  |  |  |  |  |
| Prior to registering for the meeting, it is important that you read and accept the Terms & Conditions. To access the Terms & Conditions please click on the following link: |  |  |  |  |  |  |  |  |
| Terms and Conditions                                                                                                    |  |  |  |  |  |  |  |  |
| ☐ I agree to all of the above terms and conditions                                                                                                    |  |  |  |  |  |  |  |  |
| DECLINE ACCEPT                                                                                                    |  |  |  |  |  |  |  |  |

3

Select the relevant log in option to represent yourself in the meeting. Note that only Securityholders and Proxies can vote and ask questions in the meeting.

# To register as a securityholder,

select 'Securityholder or Proxy' and enter your SRN or HIN and Postcode or Country Code.

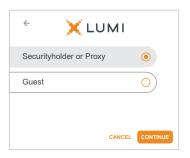

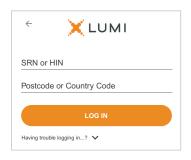

## $\bigcap R$ To register as a proxyholder,

select 'Securityholder or Proxy' and you will need your username and password as provided by Computershare. In the 'SRN or HIN' field enter your username and in the 'Postcode or Country Code' field enter your password. Proxyholders can obtain login credentials from Computershare Investor Services on +61 3 9415 4024 during the online registration period which will open 1 hour before the start of the AGM.

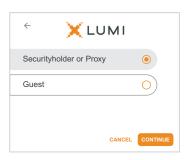

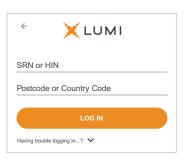

# To register as a guest,

select 'Guest' and enter your name and email address.

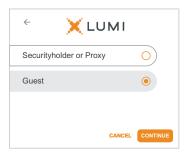

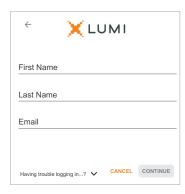

Once logged in, you will see the home page, which displays the meeting title and name of the registered securityholder or nominated proxy.

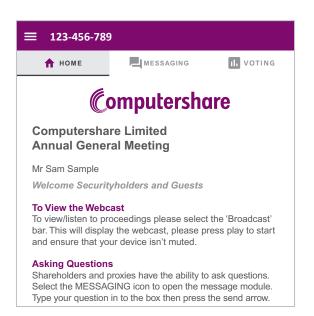

To view the webcast you must tap the broadcast arrow on your screen and press the play button. Click the arrow to switch between screens.

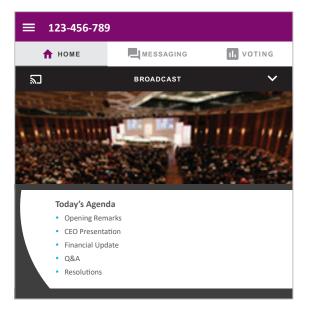

6

To ask a question, select the messaging tab at the top of the Lumi platform. At the top of that tab, there is a section for you to type your question. There is a character limit of 1,000 characters for questions. Confirmation that your message has been received will appear.

Messages can be submitted at any time from the start of the meeting, up until the Chair closes the Q&A session.

Questions sent via the Lumi online platform may be moderated before being sent to the Chair. This is to avoid repetition and remove any inappropriate language.

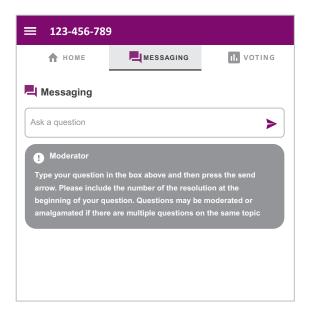

A telephone line is also available during the AGM for shareholders who wish to ask a question orally rather than via the Lumi online platform. To utilise the telephone line, please call Computershare on 1300 855 080 (inside Australia) or

+61 (3) 9415 4000 (outside Australia)

by 10:00am (AEDT) on Thursday 14 October 2021,

to register your participation and obtain the required access code.

Please note, only shareholders may ask questions on the telephone once they have been verified.

- When the Chair declares the poll open:
  - > A new voting tab will appear. 
    Selecting this tab will display the meeting resolutions
  - > To vote, select one of the voting options. Your response will be highlighted
  - > To change your vote, simply select a different option to override
  - > There is no need to press a submit or send button. Your vote is automatically counted.

The number of items you have voted on or are yet to vote on, is displayed at the top of the screen. Votes may be changed up to the time the Chair closes the poll.

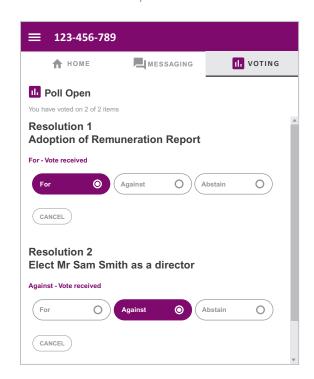

# Icon descriptions

- A Home page icon, displays meeting information.
- Questions icon, used to ask questions.
- Woting icon, used to vote. Only visible when the Chair opens the poll.

Broadcast ^

The broadcast bar allows you to view and listen to the proceedings.

#### FOR ASSISTANCE

# COUNTRY CODES

**DOM** DOMINICAN REPUBLIC

DZA ALGERIA

Select your country code from the list below and enter it into the password field.

| ABW | ARUBA                                  | ECU   | ECUADOR                       | LIE | LIECHTENSTEIN                     | SEN   | SENEGAL                      |
|-----|----------------------------------------|-------|-------------------------------|-----|-----------------------------------|-------|------------------------------|
| AFG | AFGHANISTAN                            | EGY   | EGYPT                         | LKA | SRI LANKA                         | SGP   | SINGAPORE                    |
| AGO | ANGOLA                                 | ERI   | ERITREA                       | LS0 | LESOTHO                           | SGS   | STH GEORGIA &                |
| AIA | ANGUILLA                               |       | WESTERN SAHARA                |     | LITHUANIA                         |       | STH SANDWICH ISL             |
|     | ALAND ISLANDS                          |       | SPAIN                         |     | LUXEMBOURG                        |       | ST HELENA                    |
| ALB | ALBANIA                                |       | ESTONIA                       |     | LATVIA                            |       | SVALBARD & JAN MAYEN         |
|     | ANDORRA                                |       | ETHIOPIA                      |     | MACAO                             |       | SOLOMON ISLANDS              |
|     | NETHERLANDS ANTILLES                   |       | FINLAND                       | MAF | ST MARTIN                         |       | SIERRA LEONE                 |
|     | UNITED ARAB EMIRATES                   | FJI   |                               |     | MOROCCO                           |       | EL SALVADOR                  |
|     | ARGENTINA                              | FLK   | FALKLAND ISLANDS              |     | MONACO                            |       | SAN MARINO                   |
|     | ARMENIA                                |       | (MALVINAS)                    |     | MOLDOVA REPUBLIC OF               |       | SOMALIA                      |
|     | AMERICAN SAMOA                         |       | FRANCE                        |     | MADAGASCAR                        |       | ST PIERRE AND MIQUELON       |
|     | ANTARCTICA                             |       | FAROE ISLANDS                 |     | MALDIVES                          |       | SERBIA                       |
| ATF | FRENCH SOUTHERN                        |       | MICRONESIA                    |     | MEXICO                            |       | SAO TOME AND PRINCIPE        |
| ATC | TERRITORIES                            |       | GABON<br>UNITED KINGDOM       |     | MARSHALL ISLANDS                  |       | SURINAME                     |
|     | ANTIGUA AND BARBUDA<br>AUSTRALIA       |       | GEORGIA                       | MKD | MACEDONIA FORMER<br>YUGOSLAV REP  |       | SLOVAKIA<br>SLOVENIA         |
|     | AUSTRALIA                              |       | GUERNSEY                      | MLI | MALI                              |       | SWEDEN                       |
|     | AZERBAIJAN                             |       | GHANA                         |     | MALTA                             |       | SWAZILAND                    |
|     | BURUNDI                                |       | GIBRALTAR                     |     | MYANMAR                           |       | SEYCHELLES                   |
|     | BELGIUM                                |       | GUINEA                        |     | MONTENEGRO                        |       | SYRIAN ARAB REPUBLIC         |
|     | BENIN                                  |       | GUADELOUPE                    |     | MONGOLIA                          |       | TURKS AND                    |
|     | BURKINA FASO                           |       | GAMBIA                        |     | NORTHERN MARIANA                  | TOA   | CAICOS ISLANDS               |
|     | BANGLADESH                             |       | GUINEA-BISSAU                 |     | ISLANDS                           | TCD   | CHAD                         |
|     | BUI GARIA                              |       | EQUATORIAL GUINEA             | MOZ | MOZAMBIQUE                        | TGO   | TOGO                         |
|     | BAHRAIN                                |       | GREECE                        | MRT | MAURITANIA                        | THA   | THAILAND                     |
|     | BAHAMAS                                |       | GRENADA                       | MSR | MONTSERRAT                        | TJK   | TAJIKISTAN                   |
|     | BOSNIA & HERZEGOVINA                   |       | GREENLAND                     | MTQ | MARTINIQUE                        | TKL   | TOKELAU                      |
| BLM | ST BARTHELEMY                          | GTM   | GUATEMALA                     | MUS | MAURITIUS                         | TKM   | TURKMENISTAN                 |
| BLR | BELARUS                                | GUF   | FRENCH GUIANA                 | MWI | MALAWI                            | TLS   | EAST TIMOR DEMOCRATIC        |
| BLZ | BELIZE                                 | GUM   | GUAM                          | MYS | MALAYSIA                          |       | REP OF                       |
| BMU | BERMUDA                                | GUY   | GUYANA                        | MYT | MAYOTTE                           | TMP   | EAST TIMOR                   |
| BOL | BOLIVIA                                | HKG   | HONG KONG                     | NAM | NAMIBIA                           |       | TONGA                        |
| BRA | BRAZIL                                 | HMD   | HEARD AND                     |     | NEW CALEDONIA                     |       | TRINIDAD & TOBAGO            |
| BRB | BARBADOS                               |       | MCDONALD ISLANDS              |     | NIGER                             |       | TUNISIA                      |
|     | BRUNEI DARUSSALAM                      |       | HONDURAS                      |     | NORFOLK ISLAND                    |       | TURKEY                       |
| BTN | BHUTAN                                 |       | CROATIA                       |     | NIGERIA                           |       | TUVALU                       |
|     | BURMA                                  |       | HAITI                         |     | NICARAGUA                         |       | TAIWAN                       |
|     | BOUVET ISLAND                          |       | HUNGARY                       |     | NIUE                              | IZA   | TANZANIA UNITED REPUBLIC OF  |
|     | BOTSWANA                               |       | INDONESIA                     |     | NETHERLANDS                       | HCA   | UGANDA                       |
| CAF | CENTRAL AFRICAN                        |       | ISLE OF MAN                   |     | NORWAY                            |       | UKRAINE                      |
| CAN | REPUBLIC                               |       | INDIA<br>BRITISH INDIAN OCEAN |     | NEPAL                             |       | UNITED STATES MINOR          |
|     | CANADA                                 | IOT   | TERRITORY                     |     | NAURU<br>NEW ZEALAND              | 01111 | OUTLYING                     |
|     | COCOS (KEELING) ISLANDS<br>SWITZERLAND | IRL   | IRELAND                       |     | OMAN                              | URY   | URUGUAY                      |
|     | CHILE                                  |       | IRAN ISLAMIC                  |     | PAKISTAN                          |       | UNITED STATES OF             |
|     | CHINA                                  | IIVIV | REPUBLIC OF                   |     | PANAMA                            |       | AMERICA                      |
|     | COTE D'IVOIRE                          | IRQ   | IRAQ                          |     | PITCAIRN ISLANDS                  | UZB   | UZBEKISTAN                   |
|     | CAMEROON                               | ISL   | ICELAND                       |     | PERU                              | VAT   | HOLY SEE                     |
|     | CONGO DEMOCRATIC                       | ISM   | BRITISH ISLES                 |     | PHILIPPINES                       |       | (VATICAN CITY STATE)         |
|     | REPUBLIC OF                            | ISR   | ISRAEL                        |     | PALAU                             | VCT   | ST VINCENT &                 |
| COG | CONGO PEOPLES                          | ITA   | ITALY                         | PNG | PAPUA NEW GUINEA                  |       | THE GRENADINES               |
|     | REPUBLIC OF                            | JAM   | JAMAICA                       | POL | POLAND                            |       | VENEZUELA                    |
| COK | COOK ISLANDS                           | JEY   | JERSEY                        | PRI | PUERTO RICO                       |       | BRITISH VIRGIN ISLANDS       |
| COL | COLOMBIA                               | JOR   | JORDAN                        | PRK | KOREA DEM PEOPLES                 |       | US VIRGIN ISLANDS<br>VIETNAM |
|     | COMOROS                                | JPN   | JAPAN                         |     | REPUBLIC OF                       |       | VANUATU                      |
|     | CAPE VERDE                             |       | KAZAKHSTAN                    |     | PORTUGAL                          |       | WALLIS AND FUTUNA            |
|     | COSTA RICA                             |       | KENYA                         | PRY | PARAGUAY                          |       | SAMOA                        |
|     | CUBA                                   |       | KYRGYZSTAN                    | PSE | PALESTINIAN TERRITORY             |       | YEMEN                        |
|     | CHRISTMAS ISLAND                       |       | CAMBODIA                      |     | OCCUPIED                          |       | YEMEN DEMOCRATIC             |
|     | CAYMAN ISLANDS                         |       | KIRIBATI                      |     | FRENCH POLYNESIA                  |       | YUGOSLAVIA SOCIALIST         |
|     | CYPRUS                                 |       | ST KITTS AND NEVIS            |     | QATAR                             | . 50  | FED REP                      |
|     | CZECH REPUBLIC                         |       | KOREA REPUBLIC OF             |     | REUNION                           | ZAF   | SOUTH AFRICA                 |
|     | GERMANY                                |       | KUWAIT                        |     | ROMANIA                           |       | ZAIRE                        |
|     | DJIBOUTI                               |       | LAO PDR                       |     | RUSSIAN FEDERATION                |       | ZAMBIA                       |
|     | DOMINICA<br>DENMARK                    |       | LEBANON<br>LIBERIA            |     | RWANDA<br>SAUDI ARABIA KINGDOM OF | ZWE   | ZIMBABWE                     |
|     | DOMINICAN REPUBLIC                     |       |                               |     | SAUDI ARABIA KINGDUM OF           |       |                              |

LBY LIBYAN ARAB JAMAHIRIYA SCG SERBIA AND MONTENEGRO

SDN SUDAN

LCA ST LUCIA